# Contemporary Web Development Lesson 6

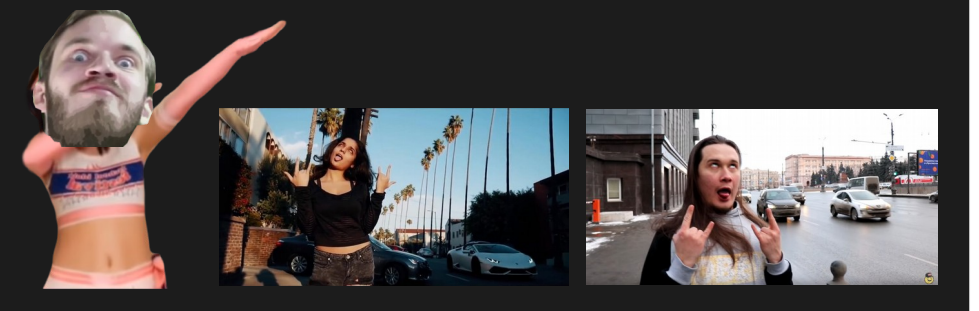

# Fork async-spacehip

## Step into the server side

Up until now we've been using the Webpack development server.

It can only serve files, we couldn't perform any asynchronous web requests.

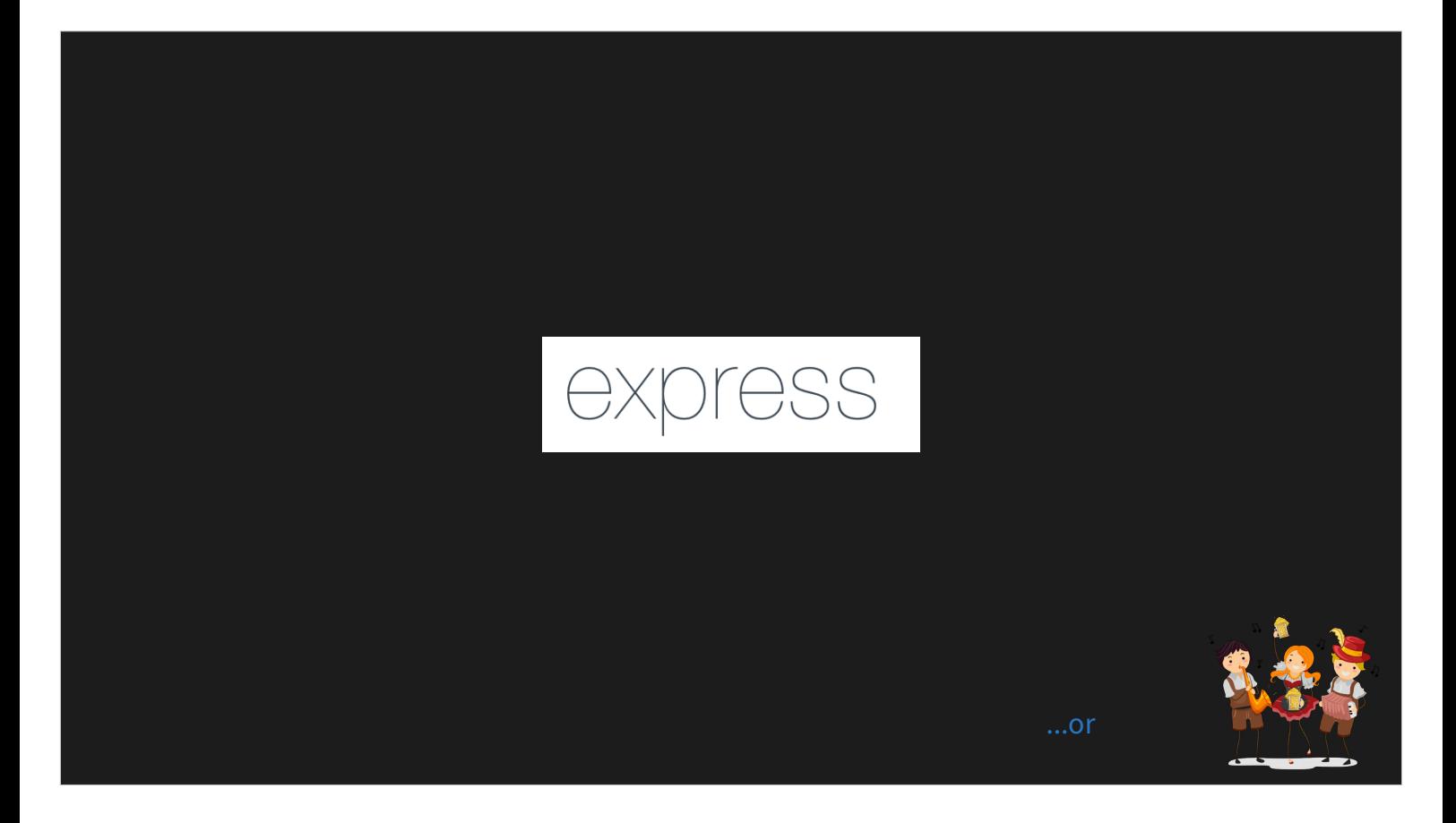

Express is a highly modular server/routing framework for Node JS. It's most powerful feature is the "middleware" system.

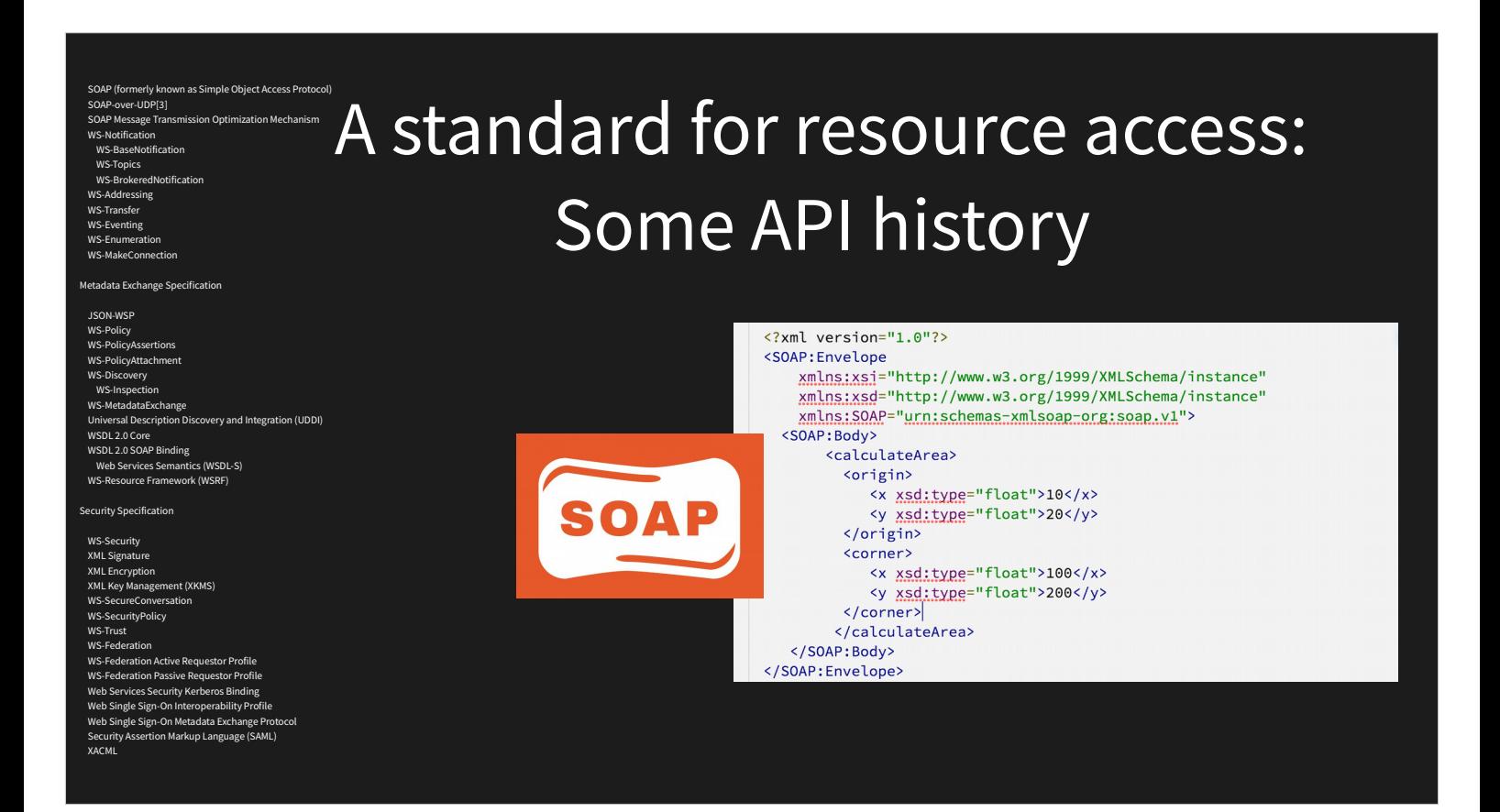

We needed a standard so software vendors could open up their services as APIs.

SOAP was overly bloated, required WSDL definition protocol, started branching into all kinds of enhancement specifications.

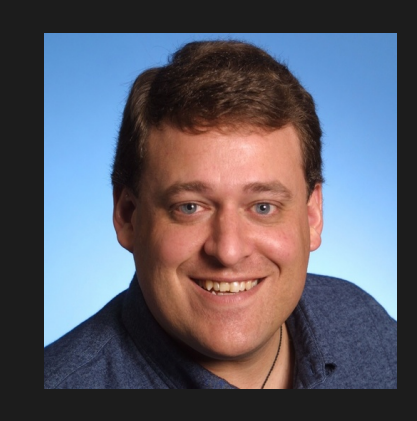

#### REST /movies Get list of movies /movies/:id Find a movie by its ID **POST** /movies Create a new movie PUT /movies Update an existing movie **DELETE** /movies Delete an existing movie

ACKET

Example: Twitter's API

tands for "Representation[al State Tra](https://developer.twitter.com/en/docs/api-reference-index.html)nsfer"

From Roy Fielding's doctoral dissertation from 2000.

Slowly started getting adopted by tech companies such as Flickr and Amazon.

I saw it get popularized after DHH started pushing it. Now is basically everywhere.

The idea is to use simple HTTP methods and a naming standard for accessing resources. Just like the simple HTTP GET I did in the first lesson, the GET can be replaced by PUT/POST/DELETE

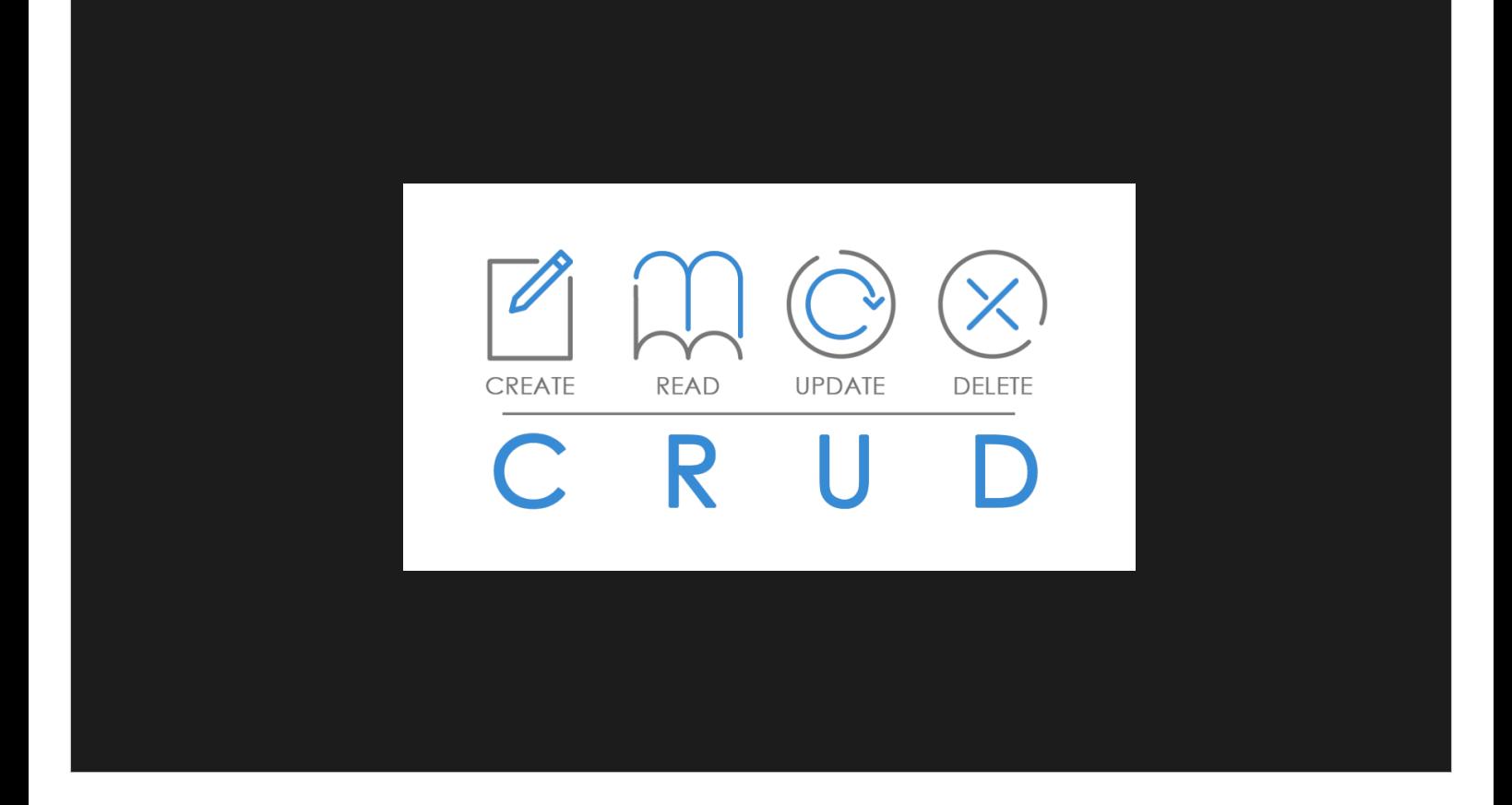

REST is complemented by CRUD, a standard for updating resources. Any action could be defined as one of the following operations on a specified resource path.

# Installing Express and using with Babel/ES6

- 1) Can start by forking the *async-spaceship* project.
- 2)We need to separate client from server.
	- 1) # mv src client
	- 2) # mkdir server
	- 3)Update the webpack *entry*
- 3) # npm install --save express
- 4) Create server/index.js
- 5) # npm install --sa[ve-dev @babel/node](https://version.aalto.fi/gitlab/cwd/rest-spaceship/raw/master/server/index.js?inline=true)
- 6) Change start command to "babel-node server/index.js" in pacakge.json
- 7)We need a .babelrc file where babel-node can read its configuration,

# Regarding Stateless/Statefull

Webpack is best suited for client environments. Client programs are statefull, refresh resets the state and we don't want that.

We should keep Server APIs stateless! Then restarting is not a problem.

## Adding Client Webpack support And server Nodemon support

- 1) # npm install --save-dev webpack-dev-middleware
- 2) # npm install --save-dev webpack-hot[-middleware](https://version.aalto.fi/gitlab/cwd/rest-spaceship/raw/master/webpack.config.js?inline=true)
- 3) Add obscure entry to webpack.config.js
- 4)Update server/ind[ex.js](https://version.aalto.fi/gitlab/cwd/rest-spaceship/raw/master/server/index.js?inline=true)
- 1) #npm install --save-dev nodemon
- 2)Update the package.json start script to:
	- nodemon server/index.js --exec babel-node
- 3) And we need to configure nodemon in package.json to not restart on client changes: "nodemonConfig": {
	- "ignore": ["client/\*"]

}

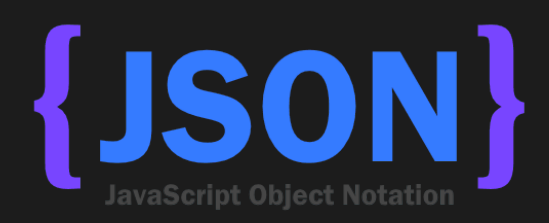

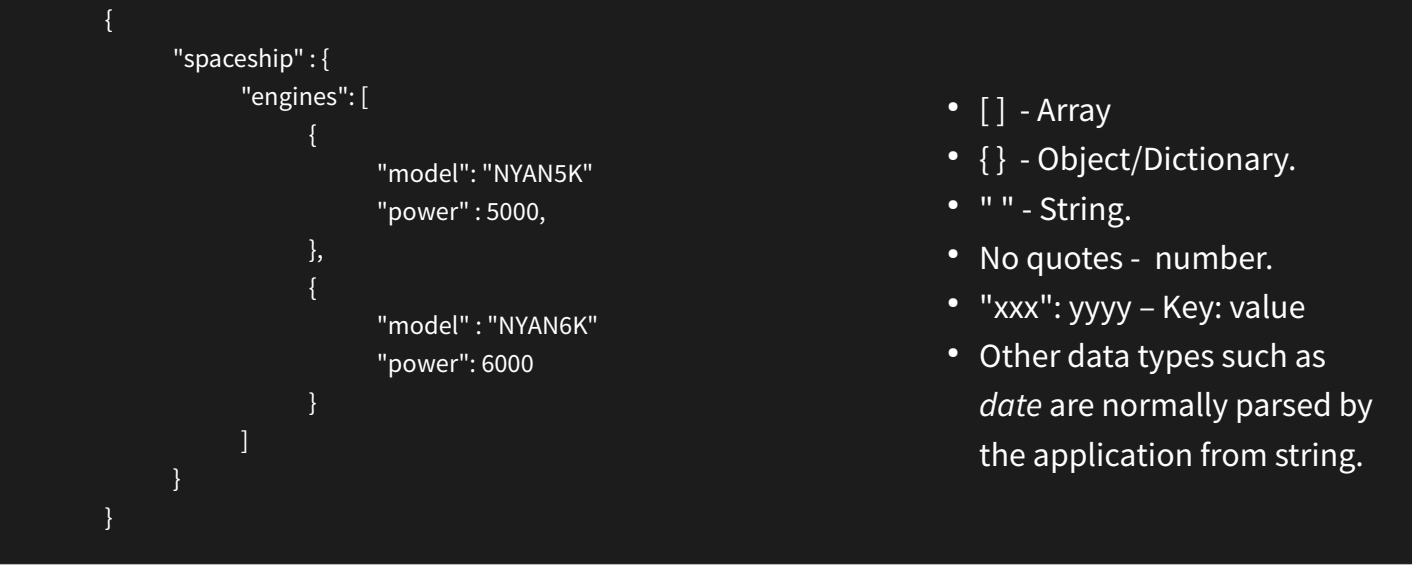

### Adding a server-side spaceship log

#### ./file-logger.js

import fs from 'fs'

```
const LOG_FILE = 'log.txt'
export function writeLog(text) {
   return new Promise((resolve, reject) => {
     fs.appendFile(LOG_FILE, text, (err) => {
       if (err) {
         reject(err);
       else {
         resolve();
       }
     });
   });
}
```
#### ./routes.js

```
 app.post('/log', async function (req, res) {
   try {
     await FileLog.writeLog(
       new Date().toLocaleString() + ": " + 
       req.body.text + "\n"
     );
     res.send({status: "success"})
   }
   catch(err) {
     res.status(500).send({ error: err.toString() });
   }
 });
```
# Using *Fetch*

#### ./index.js

}

```
async function serverLog(text) {
  try {
    let data = {text: text};
    let response = await fetch(BASE_URL + 'log', {
      method: 'POST', 
      body: JSON.stringify(data),
      headers:{
       'Content-Type': 'application/json'
      }
    })
    if (!response.ok) {
      let body = await response.json();
      throw new SpaceError(body.error);
  }
  catch (err) {
     console.warn("Error posting log to server", err)
  }
```
- We are creating a new log entry, so we use POST.
- Data is sent and received back as JSON.
- We catch an HTTP error and display it on the console.
- The transaction can be viewed on the "Network" tab in the dev tools.

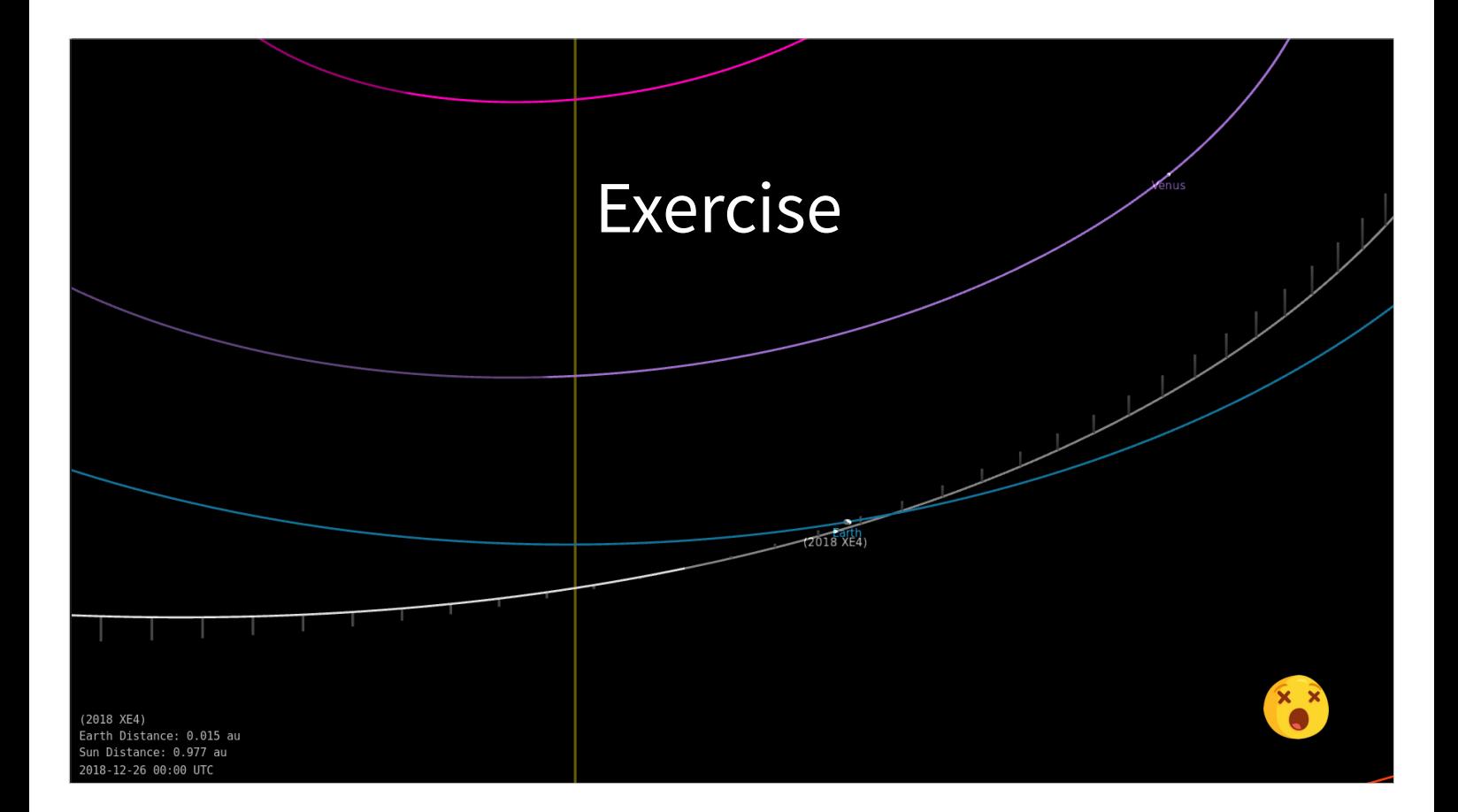

- 1) Add a */nasa/asteroids* route to the server which GETS the "list of Asteroids based on their closest approach date" from Nasa's OpenAPI – **for the current day only**.
- 2) Add an *async asteroidCheck()* function to *spaceship.js* that queries the server and fails the launch in case any of the asteroids coming today are within less than 0.1 astronomical units away. Run the check at the beginning of the launch sequence.
- 3) Add /*log*/*filename* route to the server that UPDATES the name of the log file. Test it from the client.

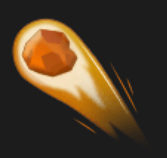

# Regarding API access

- Getting an API key to access NASA's OpenAPI is pretty easy, however we must **never store API keys in the client**, because they can easily be picked up by any user.
- Therefore we "proxy" the request from the server, and that way we can also return data that is already formatted for the client's usage.
- However, we must also **never store API keys in git**, so instead of writing them in the source file, we define them only locally as an environment variable.
- To define an API key in the server environment, before running the server we run: export NASA\_API\_KEY=123456789 (In windows use *set* instead of *export*)
- Then, in the Node JS server code we can access that key using the code: process.env.NASA\_API\_KEY

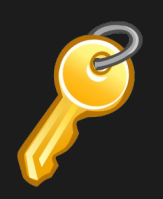

# Use ES6 Template Strings for constructing the NASA URL

- ES6 Template Strings allow us to easily construct a string that includes variables. They are recognized by the ` ` quotes and variables are injected using \${var}. For example:
	- let name = "avner";
	- let key = "123456";
	- let url = `http://avner.js.org?name=\${name}&key=\${key}`
	- The url would appear as: http://avner.js.org?name=avner&key=123456

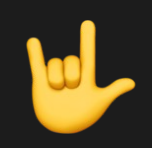

# Tips

- In order to use *fetch* in Node, you will have to:
	- npm install -save-dev node-fetch
	- import fetch from 'node-fetch'
- Getting today's date is done using: new Date();
- But you will have to format it for NASA's requirements. You can do it with the builtin functions or use a library like *moment.js.*
- Don't forget to always *try* {} and *catch* {}! If you want to *catch,* print something and then have the error propagate up, you can always *throw* it again!
- Use async/await for every async operation!
- Don't forget that when using *fetch*, after let *response* = await *fetch* you also need to *let result = await response.json();*
- To easily iterate an array in ES6, use *for (let object of array) { }*
- Contact me if you have any questions.